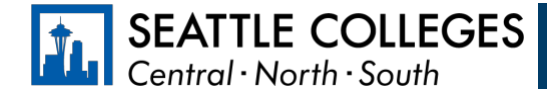

## Which accounts do I need while a student at Seattle Colleges?

You will use a combination of your **ctcLink** account and your **MySeattleColleges** account while a student at Seattle Colleges. The table below provides a brief overview of what each account is for and the systems you access with each one.

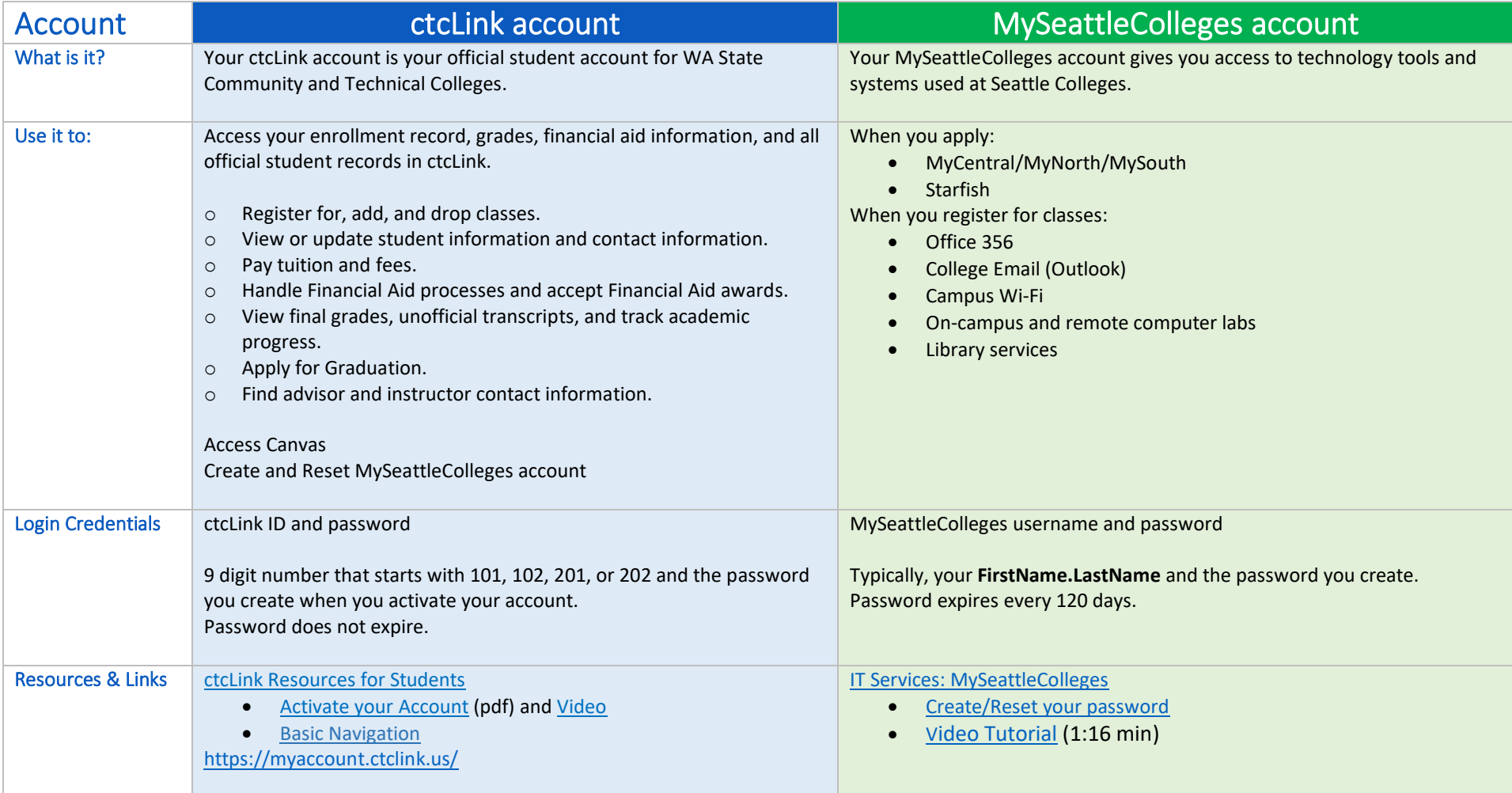

## Where do I…? ctcLink, Starfish, Canvas, and MyNorth/Central/South

You will use ctcLink, Starfish, Canvas, and MyCentral, MySouth, or MyNorth while you're a student at Seattle Colleges. The table below provides a brief overview of what each system is for, along with relevant resources and login information.

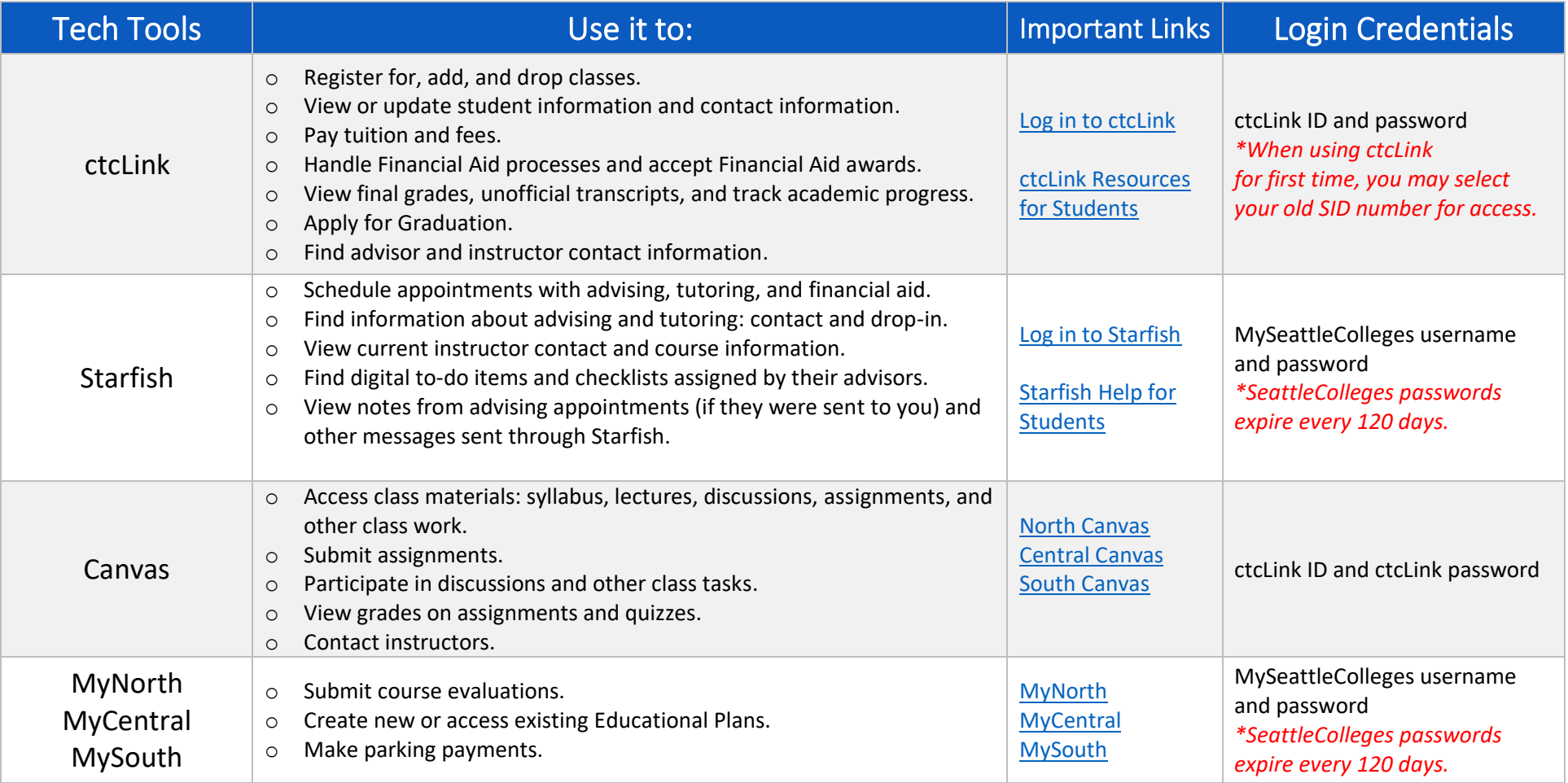